HCP Understanding Parsers 1

# **Understanding Parsing**

**Date of Publish:** 2019-04-09

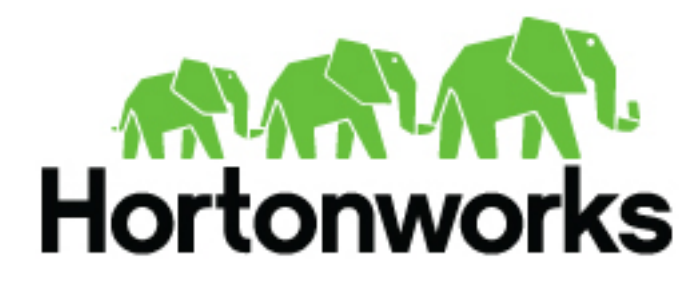

**<https://docs.hortonworks.com>**

# **Contents**

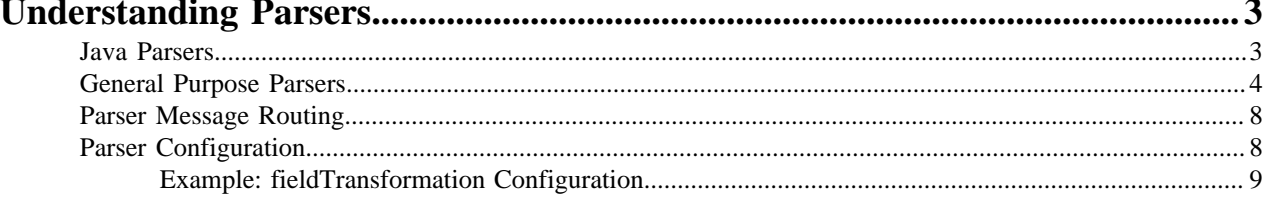

## <span id="page-2-0"></span>**Understanding Parsers**

Parsers are pluggable components that transform raw data (textual or raw bytes) into JSON messages suitable for downstream enrichment and indexing.

Data flows through the parser bolt via Apache Kafka and into the enrichments topology in Apache Storm.

For example, for a Squid parser, NiFi ingests the contents of the Squid proxy access log, the parser transforms the contents of the log, converts it to json, and inserts it into a Squid Kafka topic, which is then passed on to Metron.

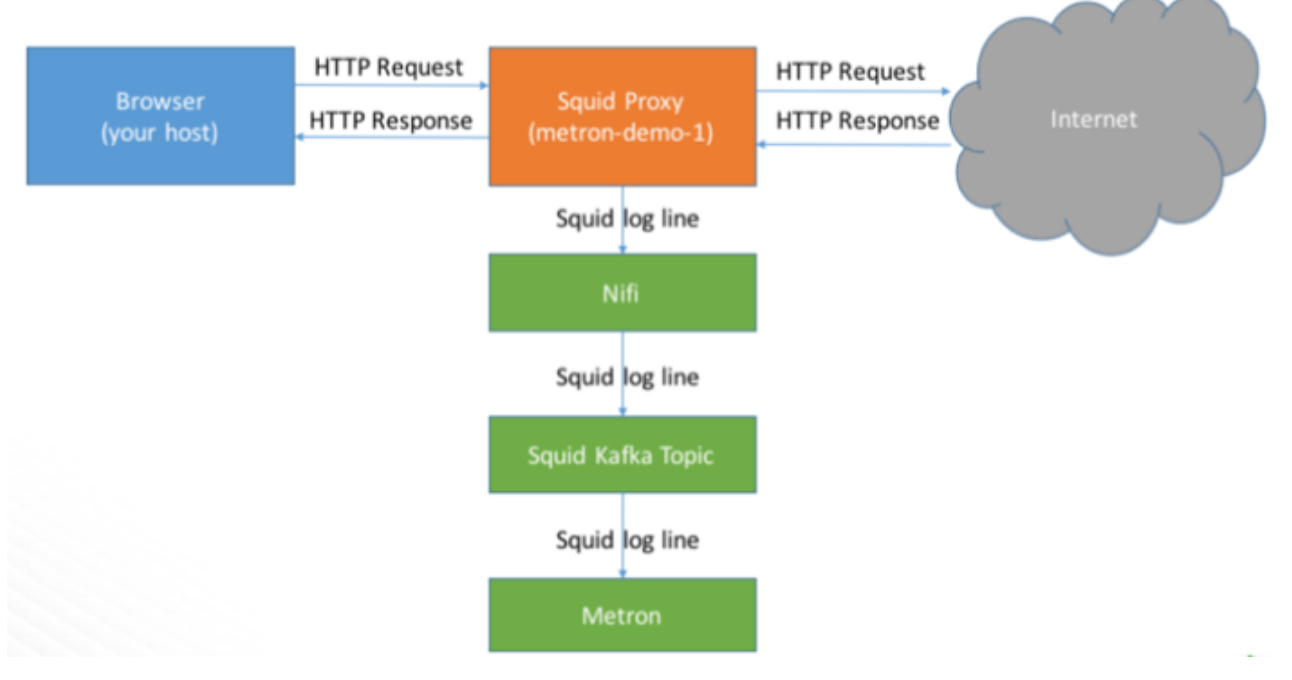

HCP supports two types of parsers: general purpose and Java.

Errors are collected with the context of the error (for example, stacktrace) and the original message causing the error and are sent to an error queue. Invalid messages as determined by global validation functions are also treated as errors and sent to an error queue.

### <span id="page-2-1"></span>**Java Parsers**

The Java parser is written in Java and conforms with the MessageParser interface. This kind of parser is optimized for speed and performance and is built for use with higher-velocity topologies.

Java parsers are not easily modifiable; to make changes to them, you must recompile the entire topology.

Currently, the Java adapters included with HCP are as follows:

- org.apache.metron.parsers.ise.BasicIseParser
- org.apache.metron.parsers.bro.BasicBroParser
- org.apache.metron.parsers.sourcefire.BasicSourcefireParser
- org.apache.metron.parsers.lancope.BasicLancopeParser
- org.apache.metron.parsers.syslog.Syslog5424Parser
- org.apache.metron.parsers.syslog.Syslog3164Parser
- org.apache.metron.parsers.cef.CEFParser
- org.apache.metron.parsers.leef.LEEFParser

### <span id="page-3-0"></span>**General Purpose Parsers**

The general-purpose parser is primarily designed for lower-velocity topologies or for quickly setting up a temporary parser for a new telemetry.

General purpose parsers are defined using a config file, and you need not recompile the topology to change them. HCP supports two general purpose parsers: Grok and CSV.

Grok parser

The Grok parser class name (parserClassName) is org.apache.metron,parsers.GrokParser.

The Grok parser supports either onw line to parse per incoming message, or incoming messages with multiple log lines, and will produce a json message per line

Grok has the following entries and predefined patterns for parserConfig:

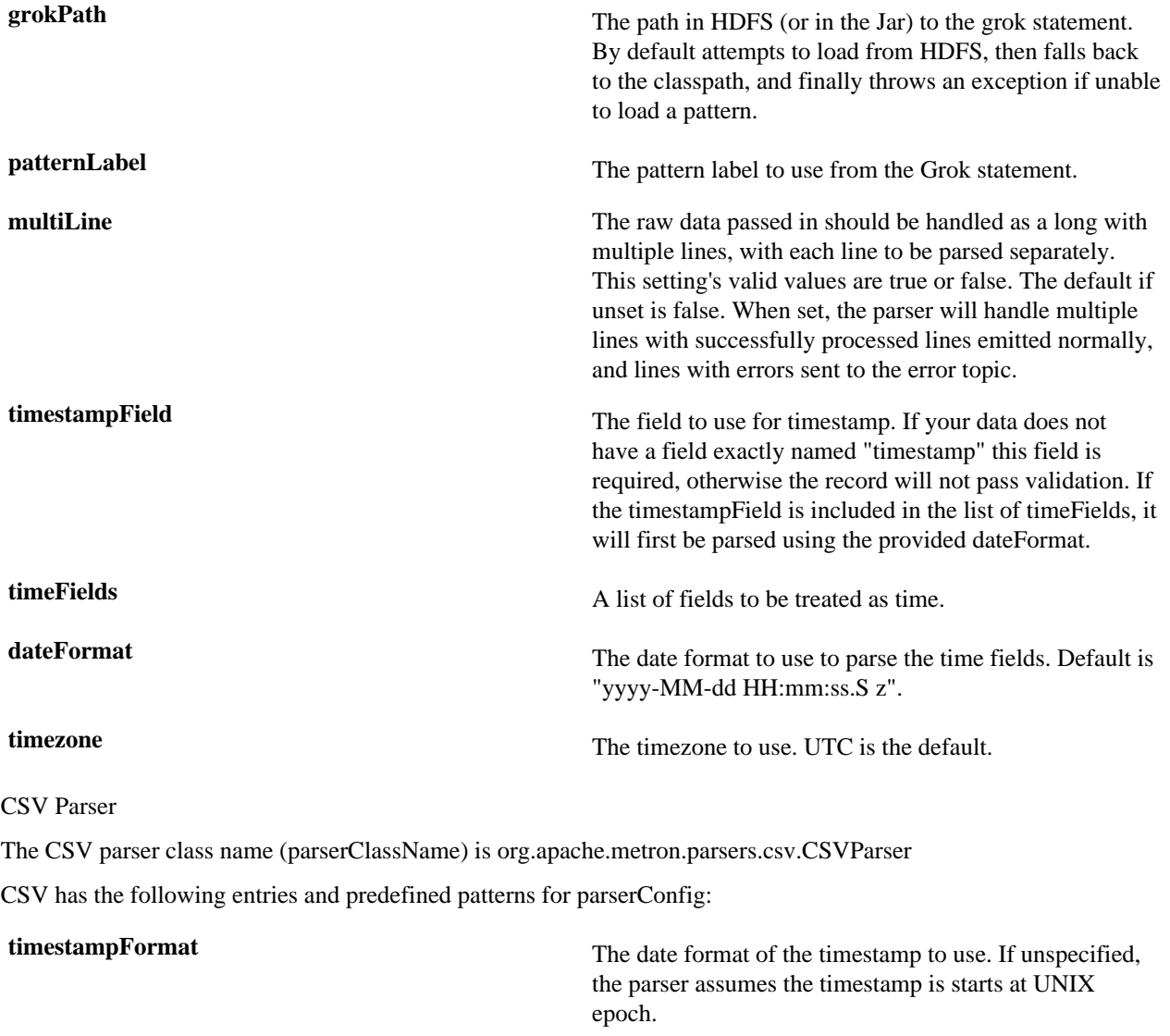

**columns columns** A map of column names you wish to extract from the CSV to their offsets. For example, { 'name' : 1,'profession' : 3} would be a column map for extracting the 2nd and 4th columns from a CSV.

**separator** The column separator. The default value is ",".

JSON Map Parser

The JSON parser class name (parserClassName) is org.apache.metron.parsers.csv.JSONMapParser

JSON has the following entries and predefined patterns for parserConfig:

**mapStrategy** A strategy to indicate how to handle multi-dimensional Maps. This is one of:

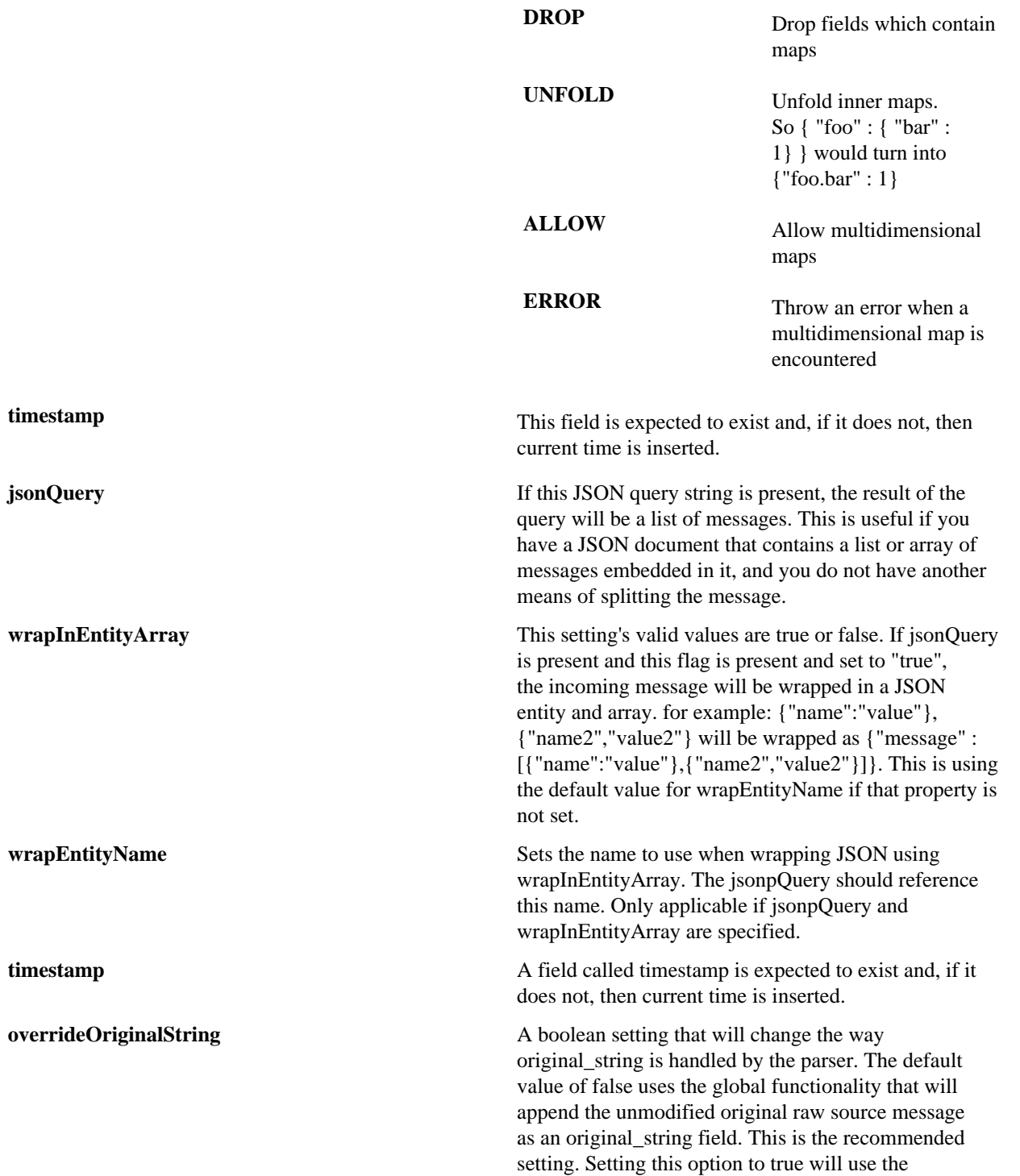

individual substrings returned by the json query as the original\_string. For example, a wrapped map such as {"foo" : [{"name":"value"},{"name2","value2"}]} that uses the jsonpQuery, \$.foo, will result in 2 messages returned. Using the default global original\_string strategy, the messages returned would be: • { "name" : "value", "original\_string" : " ${\\$ T}foo ${\'T}$  :  $\{\{\text{\text{``name}\'':}\text{'value}\text{'}\},\{\text{\text{``name2}\''}\}\}$ • { "name2" : "value2", "original\_string" : "{\"foo\" :  $\{\{\$ "name\":\"value\"}, $\{\$ "name2\",\"value2\"}]}} Setting this value to true would result in messages with original\_string set as follows: • { "name" : "value", "original\_string" : "{\"name\":  $\langle$ "value $\langle$ "}} • { "name" : "value", "original\_string" : "{\"name2\":\"value2\"}} One final important point to note, and word of caution about setting this property to true, is about how JSON PQuery handles parsing and searching the source raw message - it will NOT retain a pure raw submessage. This is due to the JSON libraries under the hood that normalize the JSON. The resulting generated original\_string values may have a different property order and spacing. For example, { "foo" :"bar" , "baz":"bang"} would end up with an original\_string that looks more like { "baz" : "bang", "foo" : "bar" }. Regular Expressions Parser **recordTypeRegex** A regular expression to uniquely identify a record type. **messageHeaderRegex** A regular expression used to extract fields from a messageHeaderRegex message part which is common across all the messages. **convertCamelCaseToUnderScore** If this property is set to true, this parser will automatically convert all the camel case property names to underscore seperated. For example, following conversions will automatically happen: ipSrcAddr -> ip\_src\_addr ipDstAddr -> ip\_dst\_addr ipSrcPort -> ip\_src\_port Note this property may be necessary, because java does not support underscores in the named group names. So in case your property naming conventions requires underscores in property names, use this property. **fields A** json list of maps contaning a record type to regular expression mapping. A complete configuration example looks like:

"convertCamelCaseToUnderScore": true, "recordTypeRegex": "kernel|syslog",

```
"messageHeaderRegex": "(<syslogPriority>(<=^&lt;)\\d{1,4}(?=>)).*?
(\text{times tamp}>((s-2a-2) {3}\\s{1,2}\\ds\d{1,2}:\\d{1,2}:\\d{1,2}:\\d{1,2}:\\d{1,2}:\\d{1,2}:\\d{1,2}:\\d{1,2}:\\d{1,2}:\\d{1,2}:\\d{1,2}:\\d{1,2}:\\d{1,2}:\\d{1,2}:\\d{1,2}:\\d{1,2}:\\d{1,2}:\\d{1,2}:\\d{1,2}:\\d{1,2}:\\d{1,2}:\\d{1,2}:\\d{1,2}:\\d{1,2}:\\d{1,2}:\\d{1,2}:\\d{1,2}:\\d{1=\\s)).*?(<syslogHost>(<=\\s).*?(?=\\s))",
"fields": [
    {
       "recordType": "kernel",
      "regex": ".*(<eventInfo>(<=\\]|\\w\\:).*?(?=$))"
 },
\{ "recordType": "syslog",
      "regex": ".*(<processid>(<=PID\\s=\\s).*?(?=\\sLine)).*(<filePath>(<=64\<br>/([A-Za-z0-9-]+ \)/+(?=\\w))<br>(<fileName>.*?(?=
\s\}(s)\}/( [A-Za-z0-9_{-}-]+\\/ )+(?=\1{w})\")).*(<eventInfo>(<=\").*?(?=$))"
    }
]
```

```
۹
```
**Note:** messageHeaderRegex and regex (within fields) can be specified as lists also. For example:

```
"messageHeaderRegex": [
   "regular expression 1",
   "regular expression 2"
]
```
Where:

```
regular expression 1 Valid regular expressions that may have named groups
                                                 and which would be extracted into fields. This list will be
                                                 evaluated in order until a matching regular expression is
                                                 found.
messageHeaderRegex Run on all the messages. All messages are expected to
                                                 contain the fields which are being extracted using the
                                                 messageHeaderRegex. messageHeaderRegex is a sort of
                                                 HCF (highest common factor) in all messages.
```
recordTypeRegex can be a more advanced regular expression containing named goups. For example:

```
"recordTypeRegex": "(<p>process>(<=\s)\b(kernel|syslog)\b(?=&([|:))"
```
All the named groups will be extracted as fields.

Though having named group in recordType is completely optional, you might want to extract named groups in recordType for following reasons:

- Because recordType regular expression is already getting matched and you are paying the price for a regular expression match already, you can extract certain fields as a by product of this match.
- The recordType field is probably common across all the messages. So, having it extracted in the recordType (or messageHeaderRegex) would reduce the overall complexity of regular expressions in the regex field.

regex within a field can also be a list of regular expressions. In this case all regular expressions in the list will be matched. Once a full match is found, remaining regular expressions are ignored.

"regex": [ "record type specific regular expression 1", "record type specific regular expression 2"]

**timestamp** Because this parser is a general purpose parser, it will populate the timestamp field with current UTC timestamp. Actual timestamp value can be overridden later using stellar. For example in case of syslog

timestamps, you can use following stellar construct to override the timestamp value. Let us say you parsed actual timestamp from the raw log:

```
<38>Jun 20 15:01:17 hostName
 sshd[11672]: Accepted publickey for
 prod from 55.55.55.55 port 66666
 ssh2
syslogTimestamp="Jun 20 15:01:17"
```
Then something like the following can be used to override the timestamp:

```
"timestamp_str": "FORMAT('%s%s%s',
YEAR(),' ',syslogTimestamp)",
"timestamp":"TO_EPOCH_TIMESTAMP(timestamp_str,
  'yyyy MMM dd HH:mm:ss' )"
```
Or, if you want to factor in the timezone:

```
"timestamp":"TO_EPOCH_TIMESTAMP(timestamp_str,
 timestamp_format, timezone_name )"
```
### <span id="page-7-0"></span>**Parser Message Routing**

Parser messages are routed to the Kafka enrichment topic by default.

You can change the output topic with the output\_topic option when starting the parser topology or with the outputTopic parser configuration setting. The order of precedence from highest to lowest is as follows:

- Parser start script option
- Paser configuration setting
- Default enrichments topic

You can also route the message to other locations besides Kafka with the writerClassName parser configuration setting. Messages can be routed independently for each sensor type when configured with parser configuration settings.

### <span id="page-7-1"></span>**Parser Configuration**

The configuration for the various parser topologies is defined by JSON documents stored in ZooKeeper.

The JSON document consists of the following attributes:

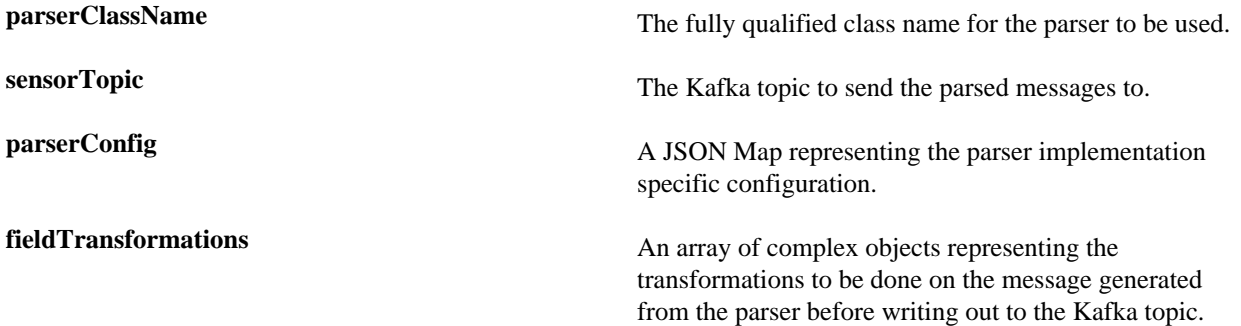

The fieldTransformations is a complex object which defines a transformation that can be done to a message. This transformation can perform the following:

- Modify existing fields to a message
- Add new fields given the values of existing fields of a message
- Remove existing fields of a message

### <span id="page-8-0"></span>**Example: fieldTransformation Configuration**

The fieldTransformation is a complex object which defines a transformation that can be done to a message.

In this example, the host name is extracted from the URL by way of the URL\_TO\_HOST function. Domain names are removed by using DOMAIN\_REMOVE\_SUBDOMAINS, thereby creating two new fields (full\_hostname and domain\_without\_subdomains) and adding them to each message.

Configuration File with Transformation Information

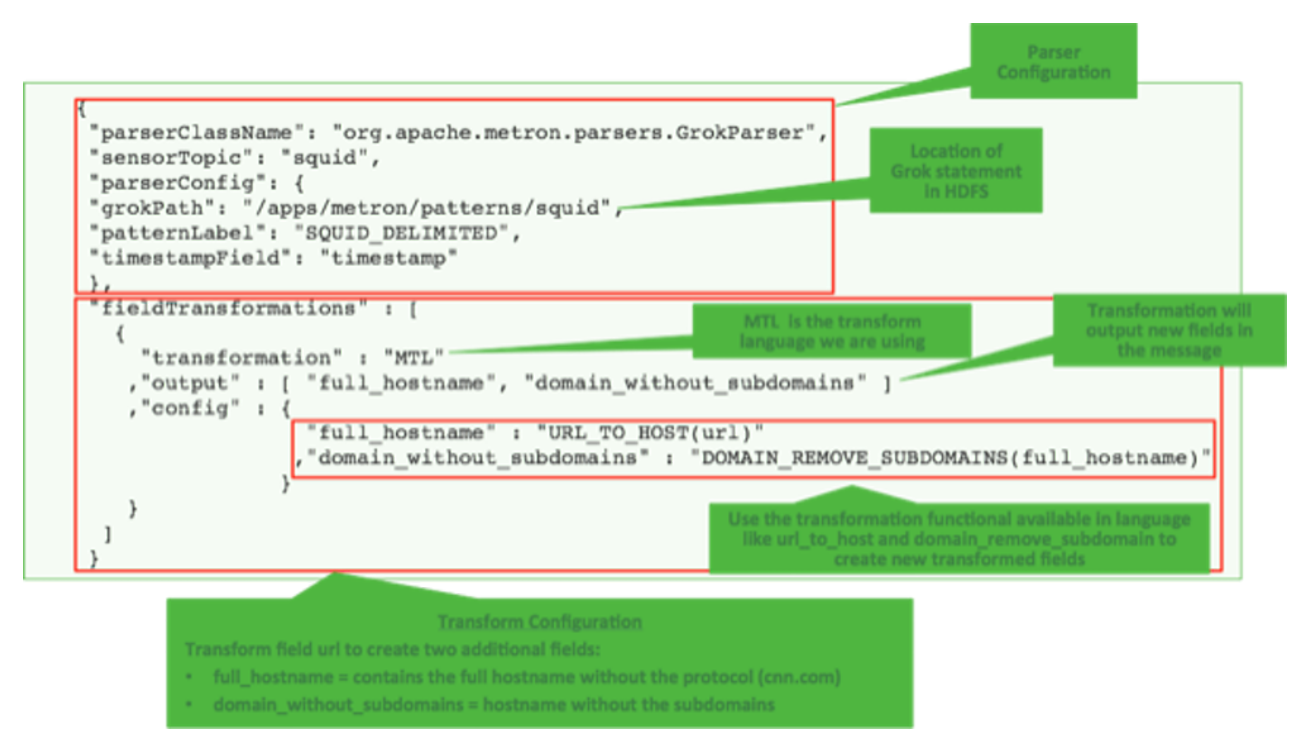

The format of a fieldTransformation is as follows:

**input** An array of fields or a single field representing the input. This is optional; if unspecified, then the whole message is passed as input. **output** The outputs to produce from the transformation. If unspecified, it is assumed to be the same as inputs. **transformation** The fully qualified class name of the transformation to be used. This is either a class which implements FieldTransformation or a member of the FieldTransformations enum.

**config** A String to Object map of transformation specific configuration.

HCP currently implements the following fieldTransformations options:

**REMOVE** This transformation removes the specified input fields. If you want a conditional removal, you can pass a Metron Query Language statement to define the conditions under which you want to remove the fields.

The following example removes field1 unconditionally:

```
{
...
        "fieldTransformations" : [
\{ "input" : "field1"
                      , "transformation" :
  "REMOVE"
 }
design to the control of the control of the control of the control of the control of the control of the control of
}
```
The following example removes field1 whenever field2 exists and has a corresponding value equal to 'foo':

```
{
...
   "fieldTransformations" : [
\{ "input" : "field1"
                 , "transformation" :
  "REMOVE"
                "config" : {
                    "condition" :
  "exists(field2) and field2 ==
  'foo'"
 }
 }
design to the control of the control of the control of the control of the control of the control of the control of
}
```
**IP\_PROTOCOL** This transformation maps IANA protocol numbers to consistent string representations.

> The following example maps the protocol field to a textual representation of the protocol:

```
{
...
       "fieldTransformations" : [
\{ "input" : "protocol"
                     , "transformation" :
  "IP_PROTOCOL"
 }
design to the control of the control of the control of the control of the control of the control of the control of
}
```
## **STELLAR**

**lo**

This transformation executes a set of transformations expressed as Stellar Language statements.

The following example adds three new fields to a message:

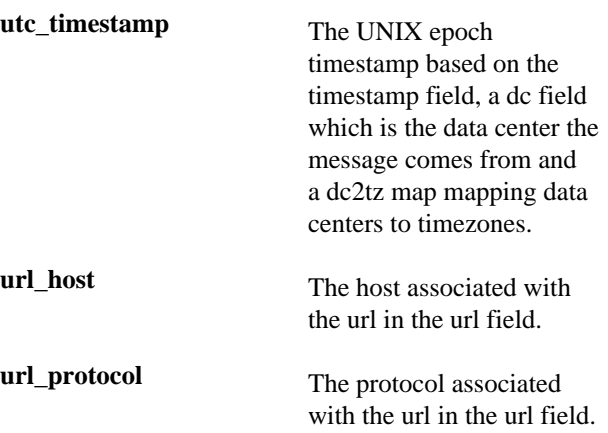

```
{
...
     "fieldTransformations" : [
\{ "transformation" :
  "STELLAR"
            ,"output" :
  [ "utc_timestamp", "url_host",
  "url_protocol" ]
            ,"config" : {
              "utc_timestamp" :
  "TO_EPOCH_TIMESTAMP(timestamp,
  'yyyy-MM-dd
HH:mm:ss', MAP_GET(dc, dc2tz,
  'UTC') )"
              ,"url_host" :
  "URL_TO_HOST(url)"
              ,"url_protocol" :
  "URL_TO_PROTOCOL(url)"
 }
 }
design to the control of the control of the control of the control of the control of the control of the control of
    ,"parserConfig" : {
        "dc2tz" : {
                    "nyc" : "EST"
                   ,"la" : "PST"
                   ,"london" : "UTC"
 }
     }
}
```
Note that the dc2tz map is in the parser config, so it is accessible in the functions.